# ZeroWall: Detecting Zero-Day Web Attacks through Encoder-Decoder Recurrent Neural Networks

Ruming Tang\*, Zheng Yang\*, Zeyan Li\*, Weibin Meng\*, Haixin Wang<sup>+</sup>, Qi Li\*, Yongqian Sun<sup>#</sup>, Dan Pei\*, Tao Wei<sup>^</sup>, Yanfei Xu<sup>^</sup> and Yan Liu<sup>^</sup>

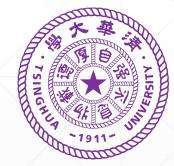

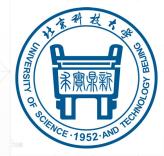

<sup>+</sup>University of Science \*Tsinghua University, China and Technology Beijing, China

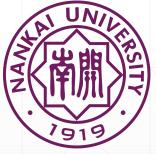

\*Nankai University, China

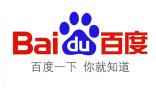

^Baidu

IEEE International Conference on Computer Communications, 27-30 April 2020 // Beijing, China

#### **WAFs Do Not Capture Zero-Days**

- WAFs (Web Application Firewalls) are wildly deployed in industry, however, such signature-based methods are not suitable to detect zero-day attacks.
- Zero-day attacks in general are hard to detect and zero-day Web attacks are particularly challenging because:
  - 1. have not been previously seen
    - → most **supervised** approaches are inappropriate
  - 2. can be carried out by a **single** malicious HTTP request
    - → contextual information is not helpful
  - 3. very rare within a large number of Web requests
    - → collective and statistical information are not effective

#### ZeroWall

An unsupervised approach, which can work with an existing WAF in pipeline, to effectively detecting a zero-day Web attack hidden in an individual Web request.

#### What We Want

- WAF detects those known attacks effectively.
  - filter out known attacks
- ZeroWall detects unknown attacks ignored by WAF rules.
  - report new attack patterns to operators and security engineers to update WAF rules.

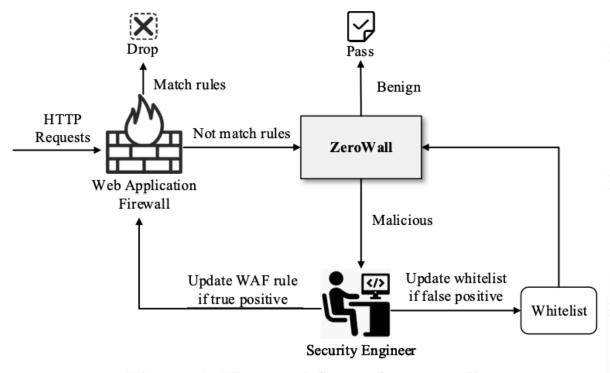

Figure 1: The workflow of ZeroWall.

#### <u>Idea</u>

- HTTP request is a string following HTTP, and we can consider an HTTP request as one sentence in the HTTP request language.
- Most requests are benign, and malicious requests are rare.
- Thus, we train a kind of language model based on historical logs, to learn this language from benign requests.

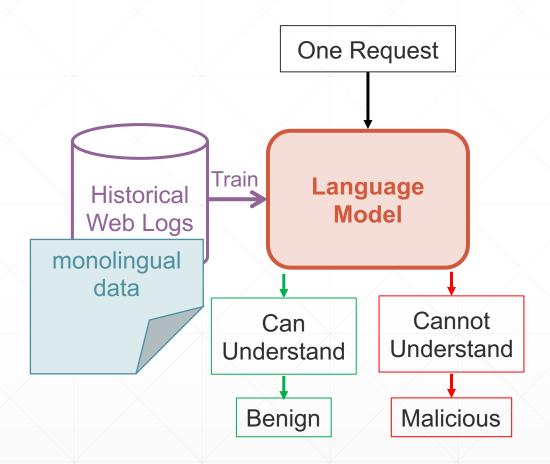

#### **Self-Translate Machine**

How to learn this "Hyper-TEXT" language?

- Use Neural Machine Translation model to train a Self-Translate Machine
  - Encode the original request into one representation
  - Then Decode it back

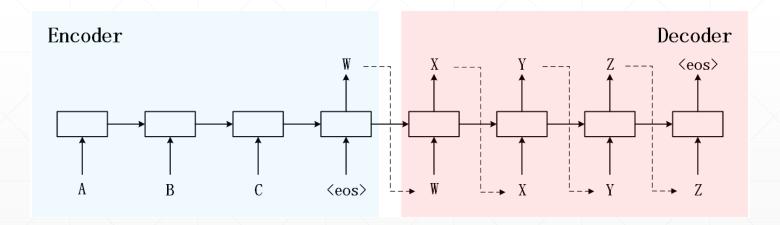

#### **Self-Translate Machine**

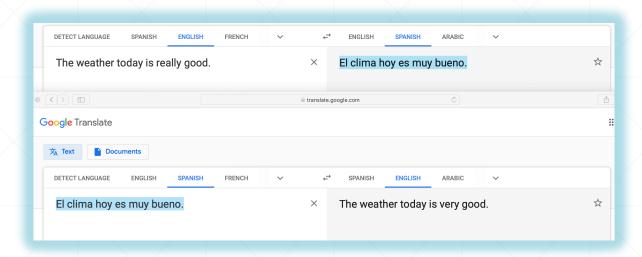

Self-translation works well for normal sentences

Output **deviates** significantly from the input, when the input is a sentence **not previously seen** in the training dataset of the self-translation models.

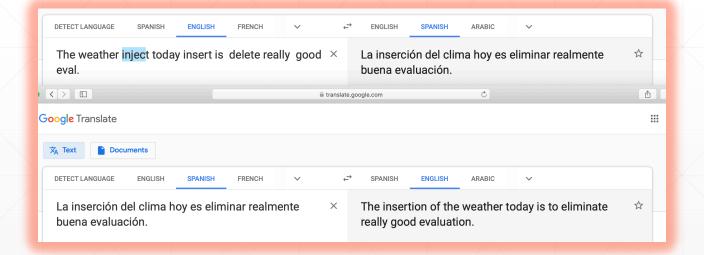

#### **Self-Translate Machine**

- Translation Quality → Anomaly Score
- How to quantify the self-translation quality (anomaly score)?
  - → Use machine translation metrics

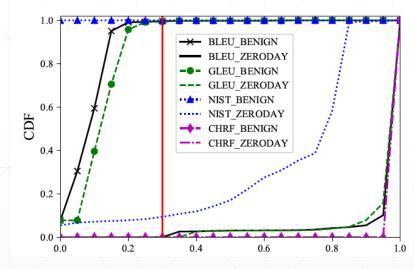

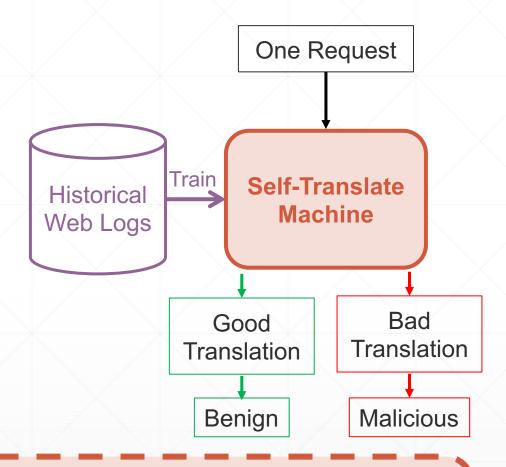

An attack detection problem  $\rightarrow$  A machine translation quality assessment problem

#### **Self-Translated Sequence**

- Translation Quality → Anomaly Score
  - → Use BLEU as an example
  - $\rightarrow$  Malicious Score = 1 BLEU\_Score

| Original<br>Request | <u> </u>                                                                                    | 8080/tienda1/publico/a<br>aria&pwd=egipciaca& | J 1    |  |  |
|---------------------|---------------------------------------------------------------------------------------------|-----------------------------------------------|--------|--|--|
| Tokenized           | tienda1 publico autenticar jsp modo entrar login _OTHER_ pwd _OTHER_ remember off b1 entrar |                                               |        |  |  |
| Translated          | tienda1 publico autenticar jsp modo entrar login _OTHER_ pwd _OTHER_ remember on b1 entrar  |                                               |        |  |  |
| BLEU                | 0.8091                                                                                      | Malicious Score                               | 0.1909 |  |  |

| POST http://m.thepaper.cn/admin_UploadDataHandler.ashx WebKitFormBoundaryRvkd1dbq3x1OJhUH\x0D\x0AContent- Disposition: form-data; name=\x22uploadify\x22; filename=\x2220170215180046.jpg\x22\x0D\x0A Content-Type: image/jpeg\x0D\x0A\x0D\x0A Content-Type: image/jpeg\x0D\x0A\x0D\x0A WebKitFormBoundaryRvkd1dbq3x1OJhUH\x0D\x0AContent- Disposition: form-data; name=\x22saveFile\x22\x0D\x0A\x0D\x0A\x0D\x0AContent- Disposition: form-data; name=\x22saveFile\x22\x0D\x0A\x0D\x0ASubmit Query\x0D\x0A WebKitFormBoundaryRvkd1dbq3x1OJhUH\x0D\x0AContent- Disposition: form-data; name=\x22Upload\x22\x0D\x0A\x0D\x0ASubmit Query\x0D\x0A WebKitFormBoundaryRvkd1dbq3x1OJhUHOTHER_ ashx _OTHER_ content disposition form data name uploadify filename _pnum_0_ jpg content type image jpeg eval request onechr _OTHER_ content disposition form data name _OTHER_ onechr asp _OTHER_ content disposition form data name upload submit query _OTHEROTHER_ onechr asp _OTHER_ content disposition form data name upload submit query _OTHER_ eval get_magic_quotes_gpc stripslashes _post chr _pnum_0_ chr _pnum_1 _post chr _pnum_2 chr _pnum_3+_ z0 _pnum_3+_ ini_ set display_errors _pnum_3+_ set_time_limit _pnum_3+_ set_magic_quotes_runtime _pnum_3+_ set_magic_quotes_runtime _pnum_3+_ echo onechr dirname _server script_filename if onechr onechr dirname _server path_translated  BLEU 0 Malicious Score                                                                                                    | X 1 2      |                                                          | X12                  | X 1 2           |  |  |  |  |
|----------------------------------------------------------------------------------------------------|------------|----------------------------------------------------------|----------------------|-----------------|--|--|--|--|
| Disposition: form-data; name=\x22uploadify\x22; filename=\x2220170215180046.jpg\x22\x0D\x0A    Content-Type: image/jpeg\x0D\x0A\x0D\x0A <pre></pre>                                                                                                    |            | 1 1 1                                                    | — <u> </u>           |                 |  |  |  |  |
| filename=\x2220170215180046.jpg\x22\x0D\x0A  Content-Type: image/jpeg\x0D\x0A\x0D\x0A <meval request(\x22t\x22)\%="">\x0D\x0A  WebKitFormBoundaryRvkd1dbq3x1OJhUH\x0D\x0AContent- Disposition: form-data; name=\x22saveFile\x22\x0D\x0A\x0D\x0At.asp\x0D\x0A  WebKitFormBoundaryRvkd1dbq3x1OJhUH\x0D\x0AContent- Disposition: form-data; name=\x22Upload\x22\x0D\x0A\x0D\x0ASubmit Query\x0D\x0A WebKitFormBoundaryRvkd1dbq3x1OJhUH  OTHER_ ashx _OTHER_ content disposition form data name uploadify filename _pnum_0_ jpg content type image jpeg eval request onechr _OTHER_ content disposition form data name _OTHER_ onechr asp _OTHER_ content disposition form data name upload submit query _OTHER_  OTHER_ OTHER_ do php _OTHER_ eval get_magic_quotes_gpc stripslashes _post chr _pnum_0_ chr _pnum_1 _ post chr _pnum_2 chr _pnum_3+_ zo _pnum_3+_ set_magic_quotes_runtime _pnum_3+_ set_time_limit _pnum_3+_ set_magic_quotes_runtime _pnum_3+_ echo onechr dirname _server script_filename if onechr onechr dirname _server path_translated</meval>                                                                                                    |            |                                                          |                      |                 |  |  |  |  |
| Content-Type: image/jpeg\x0D\x0A\x0D\x0A <pre></pre>                                                                                                    |            | Disposition: form-data; name=\x22uploadify\x22;          |                      |                 |  |  |  |  |
| Coriginal Request                                                                                                    |            | filename=\x2220170215180046.jpg\x22\x0D\x0A              |                      |                 |  |  |  |  |
| WebKitFormBoundaryRvkd1dbq3x1OJhUH\x0D\x0AContent- Disposition: form-data; name=\x22saveFile\x22\x0D\x0A\x0D\x0At.asp\x0D\x0A WebKitFormBoundaryRvkd1dbq3x1OJhUH\x0D\x0AContent- Disposition: form-data; name=\x22Upload\x22\x0D\x0A\x0D\x0ASubmit Query\x0D\x0A WebKitFormBoundaryRvkd1dbq3x1OJhUH  _OTHER_ ashx _OTHER_ content disposition form data name uploadify filename _pnum_0_ jpg content type image jpeg eval request onechr _OTHER_ content disposition form data name _OTHER_ onechr asp _OTHER_ content disposition form data name upload submit query _OTHER_  _OTHER_ OTHER_ do php _OTHER_ eval get_magic_quotes_gpc stripslashes _post chr _pnum_0_ chr _pnum_1 _ post chr _pnum_2 _ chr _pnum_3+_ z0 _pnum_3+_ imi_set display_errors _pnum_3+_ set_time_limit _pnum_3+_ set_magic_quotes_runtime _pnum_3+_ echo onechr dirname _server script_filename if onechr onechr dirname _server path_translated                                                                                                    |            | Content-Type: image/jpeg\x0D\x0A\x0D\x0A                 |                      |                 |  |  |  |  |
| Request    Disposition: form-data;   name=\x22saveFile\x22\x0D\x0A\x0D\x0At.asp\x0D\x0A   WebKitFormBoundaryRvkd1dbq3x1OJhUH\x0D\x0AContent-Disposition: form-data;   name=\x22Upload\x22\x0D\x0A\x0D\x0ASubmit Query\x0D\x0A   WebKitFormBoundaryRvkd1dbq3x1OJhUH   OTHER_ ashx_OTHER_ content disposition form data name uploadify filename _pnum_0_ jpg content type image jpeg eval request onechr_OTHER_ content disposition form data name _OTHER_ onechr asp_OTHER_ content disposition form data name upload submit query_OTHER_                                                                                                    | Original   | <%eval request(\x22T\x22)%>\x0D\x0A                      |                      |                 |  |  |  |  |
| Disposition: form-data; name=\x22saveFile\x22\x0D\x0A\x0D\x0At.asp\x0D\x0A WebKitFormBoundaryRvkd1dbq3x1OJhUH\x0D\x0AContent- Disposition: form-data; name=\x22Upload\x22\x0D\x0A\x0D\x0ASubmit Query\x0D\x0AWebKitFormBoundaryRvkd1dbq3x1OJhUH  _OTHER_ ashx _OTHER_ content disposition form data name uploadify filename _pnum_0_jpg content type image jpeg eval request onechr _OTHER_ content disposition form data name _OTHER_ onechr asp _OTHER_ content disposition form data name upload submit query _OTHER_  _OTHER_ OTHER_ do php _OTHER_ eval get_magic_quotes_gpc stripslashes _post chr _pnum_0_ chr _pnum_1 _post chr _pnum_2 _chr _pnum_3+_ z0 _pnum_3+_ imi_set display_errors _pnum_3+_ set_time_limit _pnum_3+_ set_magic_quotes_runtime _pnum_3+_ echo onechr dirname _server script_filename if onechr onechr dirname _server path_translated                                                                                                    | 0          | WebKitFormBoundaryRvkd1dbq3x1OJhUH\x0D\x0AContent-       |                      |                 |  |  |  |  |
| WebKitFormBoundaryRvkd1dbq3x1OJhUH\x0D\x0AContent- Disposition: form-data; name=\x22Upload\x22\x0D\x0A\x0D\x0ASubmit Query\x0D\x0AWebKitFormBoundaryRvkd1dbq3x1OJhUH  _OTHER_ ashx _OTHER_ content disposition form data name uploadify filename _pnum_0_ jpg content type image jpeg eval request onechr _OTHER_ content disposition form data name _OTHER_ onechr asp _OTHER_ content disposition form data name upload submit query _OTHER_  _OTHER_ OTHER_ do php _OTHER_ eval get_magic_quotes_gpc stripslashes _post chr _pnum_0_ chr _pnum_1 _ post chr _pnum_2 chr _pnum_3+_ z0 _pnum_3+_ imi_set display_errors _pnum_3+_ set_time_limit_pnum_3+_ set_magic_quotes_runtime _pnum_3+_ echo onechr dirname _server script_filename if onechr onechr dirname _server path_translated                                                                                                    | Request    | Disposition: form-data                                   | ;                    |                 |  |  |  |  |
| WebKitFormBoundaryRvkd1dbq3x1OJhUH\x0D\x0AContent- Disposition: form-data; name=\x22Upload\x22\x0D\x0A\x0D\x0ASubmit Query\x0D\x0AWebKitFormBoundaryRvkd1dbq3x1OJhUH  _OTHER_ ashx _OTHER_ content disposition form data name uploadify filename _pnum_0_ jpg content type image jpeg eval request onechr _OTHER_ content disposition form data name _OTHER_ onechr asp _OTHER_ content disposition form data name upload submit query _OTHER_  _OTHER_ OTHER_ do php _OTHER_ eval get_magic_quotes_gpc stripslashes _post chr _pnum_0_ chr _pnum_1 _ post chr _pnum_2 chr _pnum_3+_ z0 _pnum_3+_ imi_set display_errors _pnum_3+_ set_time_limit_pnum_3+_ set_magic_quotes_runtime _pnum_3+_ echo onechr dirname _server script_filename if onechr onechr dirname _server path_translated                                                                                                    |            | name=\x22saveFile\x2                                     | 2\x0D\x0A\x0D\x0At.a | asp\x0D\x0A     |  |  |  |  |
| name=\x22Upload\x22\x0D\x0A\x0D\x0ASubmit Query\x0D\x0AWebKitFormBoundaryRvkd1dbq3x1OJhUH  _OTHER_ ashx _OTHER_ content disposition form data name uploadify filename _pnum_0_ jpg content type image jpeg eval request onechr _OTHER_ content disposition form data name _OTHER_ onechr asp _OTHER_ content disposition form data name upload submit query _OTHER_  _OTHER_ OTHER_ do php _OTHER_ eval get_magic_quotes_gpc stripslashes _post chr _pnum_0_ chr _pnum_1 _ post chr _pnum_2 _ chr _pnum_3+_ z0 _pnum_3+_ ini_set display_errors _pnum_3+_ set_time_limit _pnum_3+_ set_magic_quotes_runtime _pnum_3+_ echo onechr dirname _server script_filename if onechr onechr dirname _server path_translated                                                                                                    |            | WebKitFormBoundary                                       | Rvkd1dbq3x1OJhUH\    | x0D\x0AContent- |  |  |  |  |
| Tokenized  Tokenized |            | · · ·                                                    |                      |                 |  |  |  |  |
| Tokenized  Tokenized  OTHER_ ashx _OTHER_ content disposition form data name uploadify filename _pnum_0_ jpg content type image jpeg eval request onechr _OTHER_ content disposition form data name _OTHER_ onechr asp _OTHER_ content disposition form data name upload submit query _OTHER_  OTHER_ OTHER_ do php _OTHER_ eval get_magic_quotes_gpc stripslashes _post chr _pnum_0_ chr _pnum_1 _ post chr _pnum_2 _ chr _pnum_3+_ z0 _pnum_3+_ imi_set display_errors _pnum_3+_ set_time_limit _pnum_3+_ set_magic_quotes_runtime _pnum_3+_ echo onechr dirname _server script_filename if onechr onechr dirname _server path_translated                                                                                                    |            | name=\x22Upload\x22\x0D\x0A\x0D\x0ASubmit Query\x0D\x0A- |                      |                 |  |  |  |  |
| Tokenized  uploadify filename _pnum_0_ jpg content type image jpeg eval request onechr _OTHER_ content disposition form data name _OTHER_ onechr asp _OTHER_ content disposition form data name upload submit query _OTHER_  _OTHER_ OTHER_ do php _OTHER_ eval get_magic_quotes_gpc stripslashes _post chr _pnum_0_ chr _pnum_1 _ post chr _pnum_2 _ chr _pnum_3+_ z0 _pnum_3+_ imi_set display_errors _pnum_3+_ set_time_limit _pnum_3+_ set_magic_quotes_runtime _pnum_3+_ echo onechr dirname _server script_filename if onechr onechr dirname _server path_translated                                                                                                    |            | WebKitFormBoun                                           | daryRvkd1dbq3x1OJhl  | UH              |  |  |  |  |
| request onechr _OTHER_ content disposition form data name _OTHER_ onechr asp _OTHER_ content disposition form data name upload submit query _OTHER  _OTHEROTHER_ do php _OTHER_ eval get_magic_quotes_gpc stripslashes _post chr _pnum_0_ chr _pnum_1 _ post chr _pnum_2 _ chr _pnum_3+_ z0 _pnum_3+_ ini_set display_errors _pnum_3+_ set_time_limit _pnum_3+_ set_magic_quotes_runtime _pnum_3+_ echo onechr dirname _server script_filename if onechr onechr dirname _server path_translated                                                                                                    |            | n form data name                                         |                      |                 |  |  |  |  |
| request onechr _OTHER_ content disposition form data name _OTHER_ onechr asp _OTHER_ content disposition form data name upload submit query _OTHER  _OTHEROTHER_ do php _OTHER_ eval get_magic_quotes_gpc stripslashes _post chr _pnum_0_ chr _pnum_1 _ post chr _pnum_2 _ chr _pnum_3+_ z0 _pnum_3+_ ini_set display_errors _pnum_3+_ set_time_limit _pnum_3+_ set_magic_quotes_runtime _pnum_3+_ echo onechr dirname _server script_filename if onechr onechr dirname _server path_translated                                                                                                    |            | <b>.</b>                                                 |                      |                 |  |  |  |  |
| OTHER onechr asp _OTHER content disposition form data name upload submit query _OTHEROTHER do php _OTHER eval getmagic_quotes_gpc stripslashes _post chr _pnum_0_ chrpnum_1 post chr _pnum_2_ chr _pnum_3+_ z0 _pnum_3+_ iniset display_errors _pnum_3+_ settime_limit _pnum_3+_ setmagic_quotes_runtime _pnum_3+_ echo onechr dirname _server script_filename if onechr onechr dirname _server path_translated                                                                                                    | Tokenized  |                                                          |                      |                 |  |  |  |  |
| name upload submit query _OTHEROTHEROTHER_ do php _OTHER_ eval get_magic_quotes_gpc stripslashes _post chr _pnum_0_ chrpnum_1post chr _pnum_2_ chr _pnum_3+_ z0 _pnum_3+_ ini_set display_errors _pnum_3+_ set_time_limit_pnum_3+_ set_magic_quotes_runtime _pnum_3+_ echo onechr dirnameserver script_filename if onechr onechr dirnameserver path_translated                                                                                                    | TORCHIZCU  | -                                                        |                      |                 |  |  |  |  |
| get_magic_quotes_gpc stripslashes _post chr _pnum_0_ chr _pnum_1post chr _pnum_2_ chr _pnum_3+_ z0 _pnum_3+_ ini_ set display_errors _pnum_3+_ set_time_limit _pnum_3+_ set_magic_quotes_runtime _pnum_3+_ echo onechr dirname _server script_filename if onechr onechr dirname _server path_translated                                                                                                    |            |                                                          |                      |                 |  |  |  |  |
| get_magic_quotes_gpc stripslashes _post chr _pnum_0_ chr _pnum_1post chr _pnum_2_ chr _pnum_3+_ z0 _pnum_3+_ ini_ set display_errors _pnum_3+_ set_time_limit _pnum_3+_ set_magic_quotes_runtime _pnum_3+_ echo onechr dirname _server script_filename if onechr onechr dirname _server path_translated                                                                                                    |            |                                                          |                      |                 |  |  |  |  |
| pnum_1post chr _pnum_2_ chr _pnum_3+_ z0 _pnum_3+_ ini_set display_errors _pnum_3+_ set_time_limit _pnum_3+_ set_magic_quotes_runtime _pnum_3+_ echo onechr dirname _server script_filename if onechr onechr dirname _server path_translated                                                                                                    |            |                                                          |                      |                 |  |  |  |  |
| Translated ini_set display_errors _pnum_3+_ set_time_limit _pnum_3+_ set_magic_quotes_runtime _pnum_3+_ echo onechr dirname _server script_filename if onechr onechr dirname _server path_translated                                                                                                    |            |                                                          |                      |                 |  |  |  |  |
| set_magic_quotes_runtime _pnum_3+_ echo onechr dirname _server script_filename if onechr onechr dirname _server path_translated                                                                                                    | Translated |                                                          |                      |                 |  |  |  |  |
| _server script_filename if onechr onechr dirname _server path_translated                                                                                                    |            |                                                          |                      |                 |  |  |  |  |
| path_translated                                                                                                    |            |                                                          |                      |                 |  |  |  |  |
| 4                                                                                                    |            |                                                          |                      |                 |  |  |  |  |
| Wancious Score 1.0                                                                                                    | RIFII      |                                                          | Maliaiana Casus      | 1.0             |  |  |  |  |
|                                                                                                    | DLEC       | U                                                        | Mancious Score       | 1.0             |  |  |  |  |

An attack detection problem  $\rightarrow$  A machine translation quality assessment problem

#### **ZeroWall Workflow**

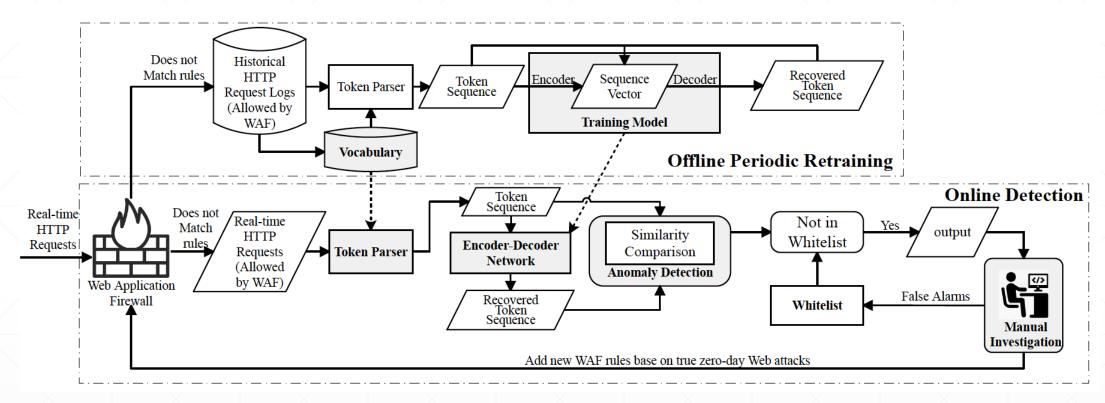

- Offline Periodic Retraining
  - Build and update vocabulary and re-train the model
- Online Detection
  - Detect anomalies in real-time requests for manual investigation

#### **Offline Training**

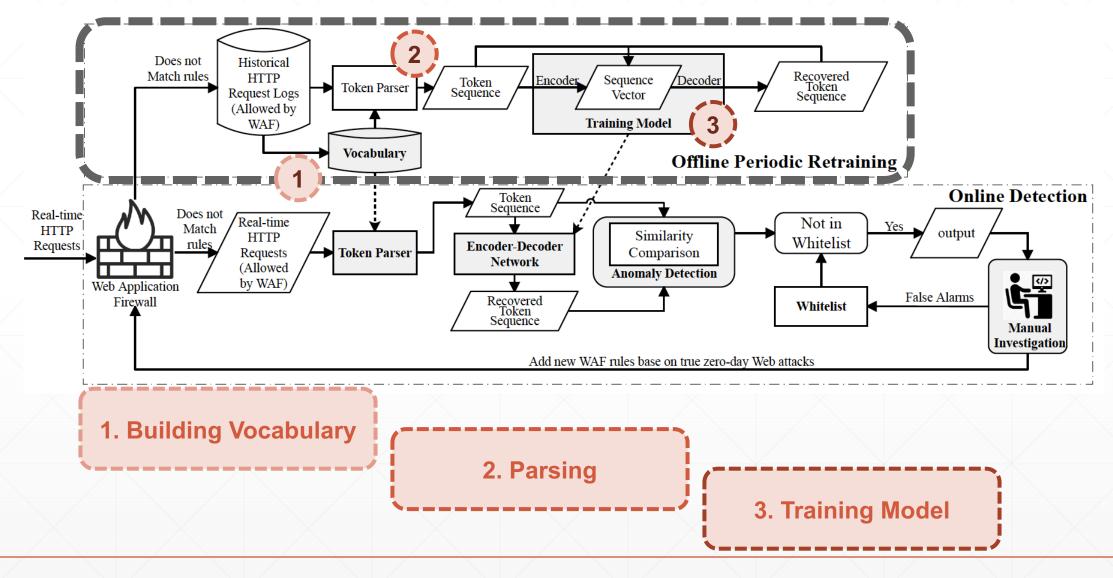

#### **Offline Training**

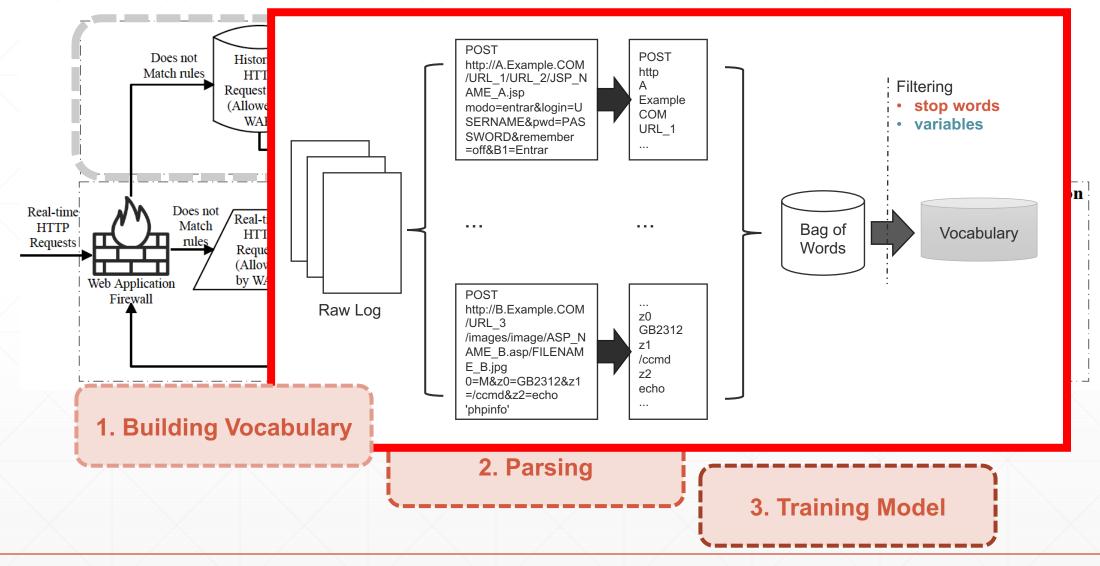

#### **Offline Training**

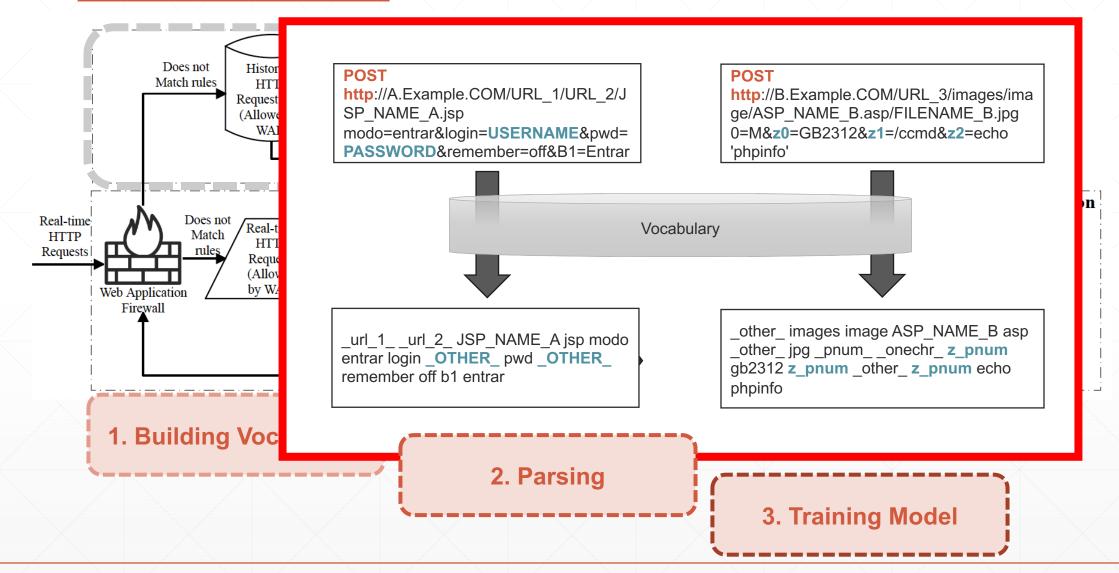

#### **Online Detection**

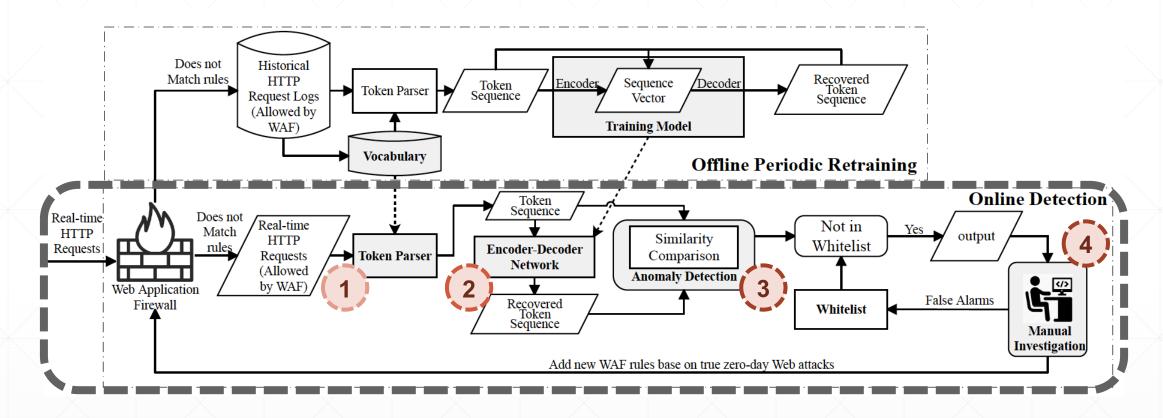

1. Parsing

2. Translation

3. Detection

4. Investigation

#### **Online Detection**

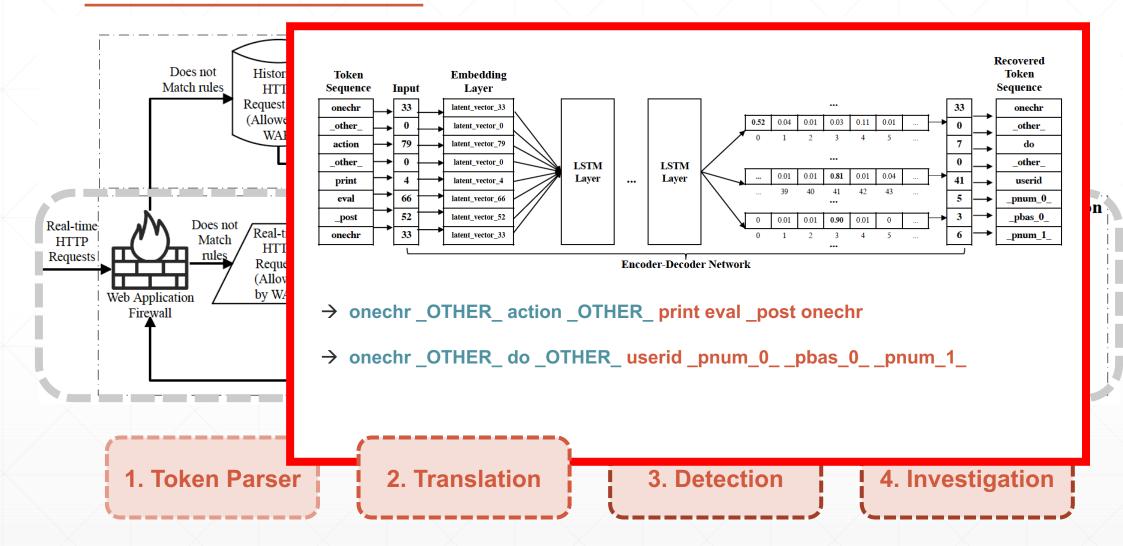

#### **Online Detection**

Compare the original sequence (token sequence) and the translated sequence (recovered token sequence).

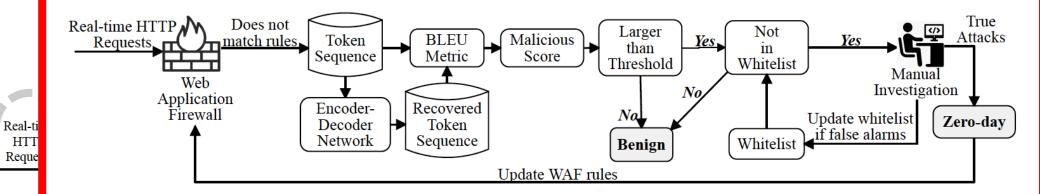

- 1. BLEU Metric
- 2. Threshold [Larger? Yes → Go to step 3; No → Benign]
- 3. Check whitelist [Not in whitelist? Yes → Go to step 4; No → Benign]
- 4. Investigation [True Attacks → Update WAF/IDS; False Alarms → Update whitelist rules]
  - 1. Token Parser

2. Translation

3. Detection

4. Investigation

#### **Real-World Deployment**

- Data Trace:
  - 8 real world trace from an Internet company.
  - Over 1.4 billion requests in a week.
- Overview
  - Captured 28 different types of zero-day attacks, which contribute to 10K of zero-day attack requests in total.
  - False positives: 0~6 per day

| #                  | D-1     | D-2     | D-3      | D-4      | D-5      | D-6       | D-7       | D-8       | Total      |
|--------------------|---------|---------|----------|----------|----------|-----------|-----------|-----------|------------|
| Malicious*         | 51839   | 186066  | 19515    | 53394    | 33724    | 2136811   | 42088623  | 90982519  | 135552491  |
| Zero-Day           | 25      | 1118    | 283      | 4209     | 1188     | 2003      | 49011     | 83746     | 141583     |
| Benign             | 1576235 | 3142793 | 13572827 | 15618518 | 31718124 | 177993528 | 528158912 | 534048878 | 1305829815 |
| Total              | 1628099 | 3329977 | 13592625 | 15676121 | 31753036 | 180132342 | 570296546 | 625115143 | 1441523889 |
| B2M <sup>(1)</sup> | 30.4    | 16.9    | 695.5    | 292.5    | 940.5    | 83.3      | 12.5      | 5.9       | 9.6        |
| B2Z <sup>(2)</sup> | 63049.4 | 2811.1  | 47960.5  | 3710.7   | 26698.8  | 88863.5   | 10776.3   | 6377.0    | 9223.1     |

<sup>\*</sup> Known malicious filtered by WAF. (1) Ratio of Benign to Malicious (in WAF); (2) Ratio of Benign to Zero-Day

#### **Baselines & Labels**

- Unsupervised Approaches
  - SAE (stacked auto-encoder), HMM and DFA (Deterministic Finite Automata)
  - Use data filtered by WAF as training set.
- Supervised Approaches
  - CNN, RNN and DT (decision tree)
  - Use all data (allowed/dropped) as training set and WAF results as labels.

## **Evaluation Results**

| Trace                  | Approach        | Precision | Recall | F1-Score |
|------------------------|-----------------|-----------|--------|----------|
| D-1                    | ZeroWall        | 0.9855    | 1.0000 | 0.9889   |
| #WAF-Malicious: 51,839 | DT-Token        | 0.0010    | 1.0000 | 0.0019   |
| #Zero-Day Attacks: 25  | CNN-Token       | 0.0010    | 1.0000 | 0.0019   |
| #Benign: 1,576,235     | RNN-Token       | 0.0000    | 1.0000 | 0.0000   |
| #Total: 1,628,099      | SAE             | 0.0001    | 1.0000 | 0.0002   |
| B2M: 30.4              | Hmmpayl         | 0.0000    | 0.0000 | 0.0000   |
| B2Z: 63049.4           | DFA             | 0.0000    | 1.0000 | 0.0000   |
| D-2                    | Zero Wall       | 1.0000    | 1.0000 | 1.0000   |
| #WAF-Malicious:186,066 | DT-Token        | 0.0547    | 0.3712 | 0.0931   |
| #Zero-Day: 1,118       | CNN-Token       | 0.3300    | 0.7784 | 0.4593   |
| #Benign: 3,142,793     | RNN-Token       | 0.0005    | 0.9760 | 0.0010   |
| #Total: 3,329,977      | SAE             | 0.0005    | 0.9820 | 0.0010   |
| B2M: 16.9              | Hmmpayl         | 0.0000    | 0.0000 | 0.0000   |
| B2Z: 2811.1            | DFA             | 0.0004    | 1.0000 | 0.0008   |
| D-3                    | ZeroWall        | 0.9925    | 0.9687 | 0.9805   |
| #WAF-Malicious: 19,515 | DT-Token        | 0.7388    | 0.2463 | 0.3658   |
| #Zero-Day: 283         | CNN-Token       | 0.4230    | 0.6376 | 0.5039   |
| #Benign: 13,572,827    | RNN-Token       | 0.0000    | 0.9999 | 0.0001   |
| #Total: 13,592,625     | SAE             | 0.0015    | 0.9130 | 0.0030   |
| B2M: 695.5             | Hmmpayl         | 0.0000    | 0.0000 | 0.0000   |
| B2Z: 47960.5           | DFA             | 0.0000    | 1.0000 | 0.0001   |
| D-4                    | <b>ZeroWall</b> | 0.9879    | 1.0000 | 0.9939   |
| #WAF-Malicious: 53,394 | DT-Token        | 0.0001    | 1.0000 | 0.0002   |
| #Zero-Day: 4,209       | CNN-Token       | 0.0001    | 1.0000 | 0.0002   |
| #Benign: 15,618,518    | RNN-Token       | 0.0008    | 1.0000 | 0.0016   |
| #Total: 15,676,121     | SAE             | 1.0000    | 0.0000 | 0.0000   |
| B2M: 292.5             | Hmmpayl         | 0.0000    | 0.0000 | 0.0000   |
| B2Z: 3710.7            | DFA             | 0.0001    | 1.0000 | 0.0002   |

| D-5                                                                                                    | <b>ZeroWall</b>                                                                     | 0.9928                                                                                      | 1.0000                                                                                             | 0.9964                                                                                      |
|----------------------------------------------------------------------------------------------------|-------------------------------------------------------------------------------------|---------------------------------------------------------------------------------------------|----------------------------------------------------------------------------------------------------|---------------------------------------------------------------------------------------------|
| #WAF-Malicious: 33,724                                                                                                    | DT-Token                                                                            | 0.2497                                                                                      | 0.0082                                                                                             | 0.0153                                                                                      |
| #Zero-Day: 1,188                                                                                                    | CNN-Token                                                                           | 0.6567                                                                                      | 0.5410                                                                                             | 0.5883                                                                                      |
| #Benign: 31,718,124                                                                                                    | RNN-Token                                                                           | 0.9988                                                                                      | 0.0328                                                                                             | 0.0629                                                                                      |
| #Total: 31,753,036                                                                                                    | SAE                                                                                 | 0.0000                                                                                      | 0.0492                                                                                             | 0.0000                                                                                      |
| B2M: 940.5                                                                                                    | Hmmpayl                                                                             | _                                                                                           | _                                                                                                  | _                                                                                           |
| B2Z: 26698.8                                                                                                    | DFA                                                                                 | 0.0001                                                                                      | 1.0000                                                                                             | 0.0001                                                                                      |
| D-6                                                                                                    | ZeroWall                                                                            | 1.0000                                                                                      | 0.9897                                                                                             | 0.9948                                                                                      |
| #WAF-Malicious:2,136K                                                                                                    | DT-Token                                                                            | 0.1733                                                                                      | 0.0365                                                                                             | 0.0576                                                                                      |
| #Zero-Day: 2,003                                                                                                    | CNN-Token                                                                           | 0.0204                                                                                      | 0.0590                                                                                             | 0.0269                                                                                      |
| #Benign: 177,993,528                                                                                                    | RNN-Token                                                                           | 0.0000                                                                                      | 1.0000                                                                                             | 0.0000                                                                                      |
| #Total: 180,132,342                                                                                                    | SAE                                                                                 | 0.0001                                                                                      | 0.1461                                                                                             | 0.0001                                                                                      |
| B2M: 83.3                                                                                                    | Hmmpayl                                                                             | -                                                                                           | -                                                                                                  | -                                                                                           |
| B2Z: 88863.5                                                                                                    | DFA                                                                                 | 0.0000                                                                                      | 1.0000                                                                                             | 0.0000                                                                                      |
| D.#                                                                                                    |                                                                                     | 0.00.43                                                                                     | 4.0000                                                                                             | 0.0054                                                                                      |
| D-7                                                                                                    | ZeroWall                                                                            | 0.9943                                                                                      | 1.0000                                                                                             | 0.9971                                                                                      |
| <b>D-7</b><br>#WAF-Malicious:42,088K                                                                                                    | <b>ZeroWall</b><br>DT-Token                                                         | 0.9943<br>0.0874                                                                            | 1.0000<br>0.0267                                                                                   | 0.9971<br>0.0377                                                                            |
|                                                                                                    |                                                                                     |                                                                                             |                                                                                                    |                                                                                             |
| #WAF-Malicious:42,088K                                                                                                    | DT-Token                                                                            | 0.0874                                                                                      | 0.0267                                                                                             | 0.0377                                                                                      |
| #WAF-Malicious:42,088K<br>#Zero-Day: 49,011                                                                                                    | DT-Token<br>CNN-Token                                                               | 0.0874 $0.8094$                                                                             | $0.0267 \\ 0.3027$                                                                                 | $0.0377 \\ 0.4366$                                                                          |
| #WAF-Malicious:42,088K<br>#Zero-Day: 49,011<br>#Benign: 528,158,912                                                                                                    | DT-Token<br>CNN-Token<br>RNN-Token                                                  | 0.0874 $0.8094$ $0.6857$                                                                    | 0.0267 $0.3027$ $0.5608$                                                                           | 0.0377 $0.4366$ $0.6120$                                                                    |
| #WAF-Malicious:42,088K<br>#Zero-Day: 49,011<br>#Benign: 528,158,912<br>#Total: 570,296,546                                                                                                    | DT-Token<br>CNN-Token<br>RNN-Token<br>SAE                                           | 0.0874 $0.8094$ $0.6857$                                                                    | 0.0267 $0.3027$ $0.5608$                                                                           | 0.0377 $0.4366$ $0.6120$                                                                    |
| #WAF-Malicious:42,088K<br>#Zero-Day: 49,011<br>#Benign: 528,158,912<br>#Total: 570,296,546<br>B2M: 12.5                                                                                               | DT-Token<br>CNN-Token<br>RNN-Token<br>SAE<br>Hmmpayl                                | 0.0874<br>0.8094<br>0.6857<br>0.0001                                                        | 0.0267<br>0.3027<br>0.5608<br>0.5691                                                               | 0.0377<br>0.4366<br>0.6120<br>0.0002                                                        |
| #WAF-Malicious:42,088K<br>#Zero-Day: 49,011<br>#Benign: 528,158,912<br>#Total: 570,296,546<br>B2M: 12.5<br>B2Z: 10776.3                                                                               | DT-Token<br>CNN-Token<br>RNN-Token<br>SAE<br>Hmmpayl<br>DFA                         | 0.0874<br>0.8094<br>0.6857<br>0.0001                                                        | 0.0267<br>0.3027<br>0.5608<br>0.5691<br>-<br>1.0000                                                | 0.0377<br>0.4366<br>0.6120<br>0.0002                                                        |
| #WAF-Malicious:42,088K<br>#Zero-Day: 49,011<br>#Benign: 528,158,912<br>#Total: 570,296,546<br>B2M: 12.5<br>B2Z: 10776.3<br>D-8<br>#WAF-Malicious:90,982K<br>#Zero-Day: 83,746                         | DT-Token<br>CNN-Token<br>RNN-Token<br>SAE<br>Hmmpayl<br>DFA                         | 0.0874<br>0.8094<br>0.6857<br>0.0001<br>-<br>0.0001                                         | 0.0267<br>0.3027<br>0.5608<br>0.5691<br>-<br>1.0000<br><b>0.9983</b>                               | 0.0377<br>0.4366<br>0.6120<br>0.0002<br>-<br>0.0002<br><b>0.9974</b>                        |
| #WAF-Malicious:42,088K<br>#Zero-Day: 49,011<br>#Benign: 528,158,912<br>#Total: 570,296,546<br>B2M: 12.5<br>B2Z: 10776.3<br>D-8<br>#WAF-Malicious:90,982K                                              | DT-Token<br>CNN-Token<br>RNN-Token<br>SAE<br>Hmmpayl<br>DFA<br>ZeroWall<br>DT-Token | 0.0874<br>0.8094<br>0.6857<br>0.0001<br>-<br>0.0001<br><b>0.9966</b><br>0.2036              | 0.0267<br>0.3027<br>0.5608<br>0.5691<br>-<br>1.0000<br><b>0.9983</b><br>0.3054                     | 0.0377<br>0.4366<br>0.6120<br>0.0002<br>-<br>0.0002<br><b>0.9974</b><br>0.2396              |
| #WAF-Malicious:42,088K<br>#Zero-Day: 49,011<br>#Benign: 528,158,912<br>#Total: 570,296,546<br>B2M: 12.5<br>B2Z: 10776.3<br>D-8<br>#WAF-Malicious:90,982K<br>#Zero-Day: 83,746                         | DT-Token CNN-Token RNN-Token SAE Hmmpayl DFA  ZeroWall DT-Token CNN-Token           | 0.0874<br>0.8094<br>0.6857<br>0.0001<br>-<br>0.0001<br><b>0.9966</b><br>0.2036<br>0.2525    | 0.0267<br>0.3027<br>0.5608<br>0.5691<br>-<br>1.0000<br><b>0.9983</b><br>0.3054<br>0.0275           | 0.0377<br>0.4366<br>0.6120<br>0.0002<br>-<br>0.0002<br><b>0.9974</b><br>0.2396<br>0.0479    |
| #WAF-Malicious:42,088K<br>#Zero-Day: 49,011<br>#Benign: 528,158,912<br>#Total: 570,296,546<br>B2M: 12.5<br>B2Z: 10776.3<br>D-8<br>#WAF-Malicious:90,982K<br>#Zero-Day: 83,746<br>#Benign: 534,048,878 | DT-Token CNN-Token RNN-Token SAE Hmmpayl DFA  ZeroWall DT-Token CNN-Token RNN-Token | 0.0874<br>0.8094<br>0.6857<br>0.0001<br>-<br>0.0001<br>0.9966<br>0.2036<br>0.2525<br>0.5237 | 0.0267<br>0.3027<br>0.5608<br>0.5691<br>-<br>1.0000<br><b>0.9983</b><br>0.3054<br>0.0275<br>0.0718 | 0.0377<br>0.4366<br>0.6120<br>0.0002<br>-<br>0.0002<br>0.9974<br>0.2396<br>0.0479<br>0.1242 |

#### A Zero-Day Case

- These attack is detected by ZeroWall, CNN and RNN.
- WAF are usually based on keywords, e.g., eval, request, select and execute.
- ZeroWall is based on the "understanding" of benign requests. The structure of this zero-day attack request is more like a programming language.

```
\label{eq:condition} $$\operatorname{end if}_{if:1)print_r(s_POST[func](s_POST[cmd]));//} $$ {end if}_{func=assert&cmd=phpinfo();} $$
```

Token Sequence: search php searchtype \_pnum\_0\_
\_OTHER\_ onechr order end if if \_pnum\_1\_
\_OTHER\_ \_post \_OTHER\_ \_post cmd end if \_OTHER\_
assert cmd phpinfo

contains **none** of **WAF keywords** 

#### 

#### Whitelist

- To mitigate False Alarms, we add whitelist to our approach.
- The numbers of whitelist rules refer to how many whitelist rules are added each day, based on the FPs labeled on that day. (No rules applied on 0602 since it is the first day of testing set.)
- The results shows that the whitelist reduces the number of FPs with low overhead (numbers of rules are very small).
- Based on these results, we believe ZeroWall is practical in real-world deployment.

| Date | Preci  | sion   | # of FP |     |  | # of white- |
|------|--------|--------|---------|-----|--|-------------|
| Date | No WL  | WL     | No WL   | WL  |  | list rules  |
| 0602 | 0.9972 | -      | 16      | -   |  | 5           |
| 0603 | 0.9643 | 0.9753 | 222     | 152 |  | 3           |
| 0604 | 0.9580 | 0.9999 | 310     | 1   |  | 1           |
| 0605 | 0.9731 | 0.9944 | 320     | 65  |  | 6           |
| 0606 | 0.9845 | 0.9993 | 121     | 5   |  | 1           |
| 0607 | 0.9672 | 1.0000 | 194     | 00  |  | 0           |

#### **Overhead**

Training and testing speed with and without hash table (requests/s)

| Trace       | Incoming | Traiı   | ning    | Testing |           |  |
|-------------|----------|---------|---------|---------|-----------|--|
| Trace       | Requests | No Hash | Hash    | No Hash | Hash      |  |
| <i>D</i> -1 | 2.60     | 1.09    | 256.89  | 229.24  | 39634.40  |  |
| D-2         | 5.19     | 3.72    | 202.13  | 785.75  | 65556.80  |  |
| D-3         | 22.44    | 7.09    | 835.43  | 514.33  | 50420.17  |  |
| D-4         | 25.83    | 5.42    | 1014.67 | 305.42  | 50913.24  |  |
| D-5         | 52.45    | 12.48   | 1046.55 | 414.86  | 38132.88  |  |
| D-6         | 294.30   | 1.47    | 4001.95 | 70.04   | 176255.90 |  |
| D-7         | 873.36   | 3.23    | 4262.48 | 53.77   | 88989.06  |  |
| D-8         | 883.16   | 6.67    | 6389.23 | 142.29  | 106692.90 |  |

<sup>\*</sup>The incoming requests refer to the average number of requests received by the customer per second.

Intel(R) Xeon(R) Gold 6148 CPU 2.40GHz \* 2 512GB RAM

### **Summary**

- Present a zero-day web attack detection system ZeroWall
  - Augmenting existing signature-based WAFs
  - Use Encoder-Decoder Network to learn patterns from normal requests
  - Use Self-Translate Machine & BLEU Metric

An attack detection problem → A machine translation quality assessment problem

- Deployed in the wild
  - Over 1.4 billion requests
  - Captured 28 different types of zero-day attacks (10K of zero-day attack requests)
  - Low overhead

## Thanks! And Questions

Ruming Tang: trm14@mails.tsinghua.edu.cn